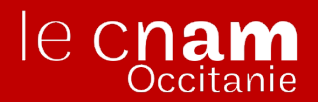

# **Devenir ingénieur Cnam : le parcours**

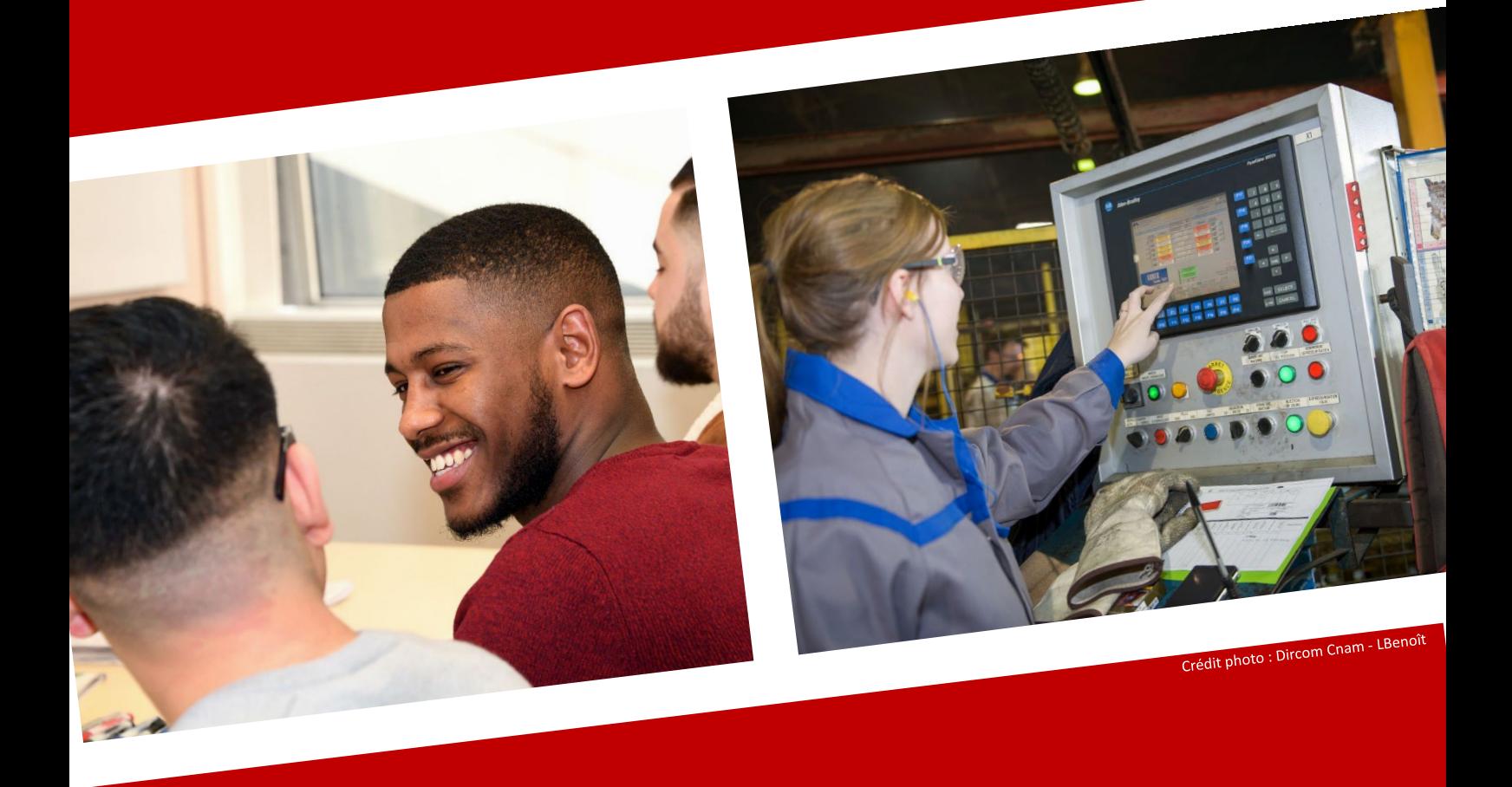

# **Le parcours ingénieur en un coup d'œil !**

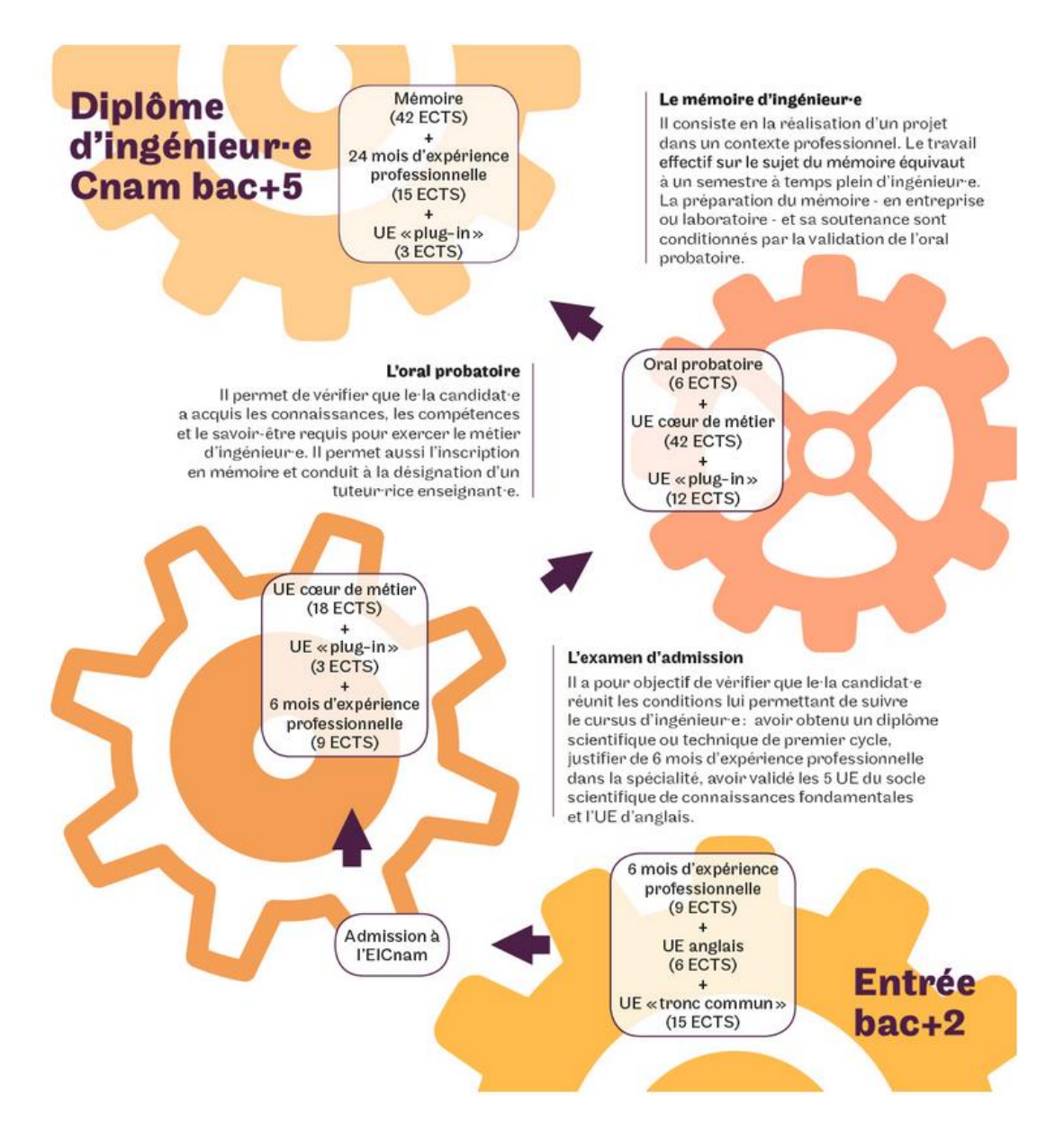

# **1 - Candidature : conditions d'accès**

## *Pré-requis académiques*

 Être **titulaire d'un diplôme bac+2 scientifique ou technique ou en être dispensé** au titre d'une VAE (validation de l'expérience professionnelle).

> *► Les titulaires de diplômes étrangers doivent fournir une attestation de niveau d'études délivrée par l'Enic-Naric.*

 **Avoir validé les 5 UE du socle scientifique de connaissances fondamentales** (UTC « Tronc commun ») **et l'UE d'anglais ou en être dispensé** au vu d'une validation des études supérieures (VES) ou de l'expérience professionnelle (VAE).

*►Tout candidat sollicitant une demande de dispense doit renseigner un dossier [\(VES](file://///andromede/unites/DFI/EQUIPE/Catherine%20PANHELLEUX/CP-DIVERS/DOCTS%20TYPES/Dossier%20VES%202017.pdf) ou [VES par jurisprudence\)](file://///andromede/unites/DFI/EQUIPE/Catherine%20PANHELLEUX/CP-DIVERS/DOCTS%20TYPES/Dossier%20VES%20jurisprudence.pdf).*

## *Mesures transitoires*

Dans le cadre de la réforme, des mesures transitoires, propres à chaque spécialité, permettent de conserver le bénéfice d'UE déjà acquises. > **Tout savoir sur .**

## *Expérience professionnelle*

 **6 mois, à temps plein, dans le domaine du diplôme visé, à un niveau de technicien supérieur**

**ou**

 Un **stage d'au moins 6 mois dans le domaine du diplôme d'ingénieur visé**, validé par un **rapport** de stage.

# **2 - Candidature : constitution du dossier**

Le **[dossier](http://www.cnam-paysdelaloire.fr/jsp/saisie/liste_fichiergw.jsp?OBJET=DOCUMENT&CODE=63846714&LANGUE=0)** de candidature à l'Eicnam, téléchargeable sur le **[site](http://ecole-ingenieur.cnam.fr/devenir-ingenieur/hors-temps-de-travail/poursuivre-ses-etudes-en-cours-du-soir-et-acceder-au-diplome-d-ingenieur-271000.kjsp)  [eicnam.cnam.fr](http://ecole-ingenieur.cnam.fr/devenir-ingenieur/hors-temps-de-travail/poursuivre-ses-etudes-en-cours-du-soir-et-acceder-au-diplome-d-ingenieur-271000.kjsp)**, peut également être transmis par le centre d'enseignement sur demande.

Ce dossier est constitué d'une partie administrative ainsi que d'une partie professionnelle et pédagogique comprenant notamment les éléments suivants :

- parcours professionnel (2 pages maxi),
- projet, motivation et perspectives de carrières (2 pages maxi),
- dossier professionnel (3 pages maxi).

La recevabilité de la candidature est examinée par le centre d'enseignement avant transmission à la Direction des Formations et de l'Innovation.

# **3 - Jury d'admissibilité**

#### *Principes*

- L'admission à l'examen se fait sur présentation du dossier de candidature et d'un entretien individuel.
- Organisé en amont du jury national d'admission, par le centre d'enseignement, ce jury local se réunit au moins une fois par an par spécialité (cf **calendrier** sur :

**[https://www.cnam-occitanie.fr/nos-formations/devenir-ingenieur/](http://www.cnam-paysdelaloire.fr/formations/devenir-ingenieur/)**)

- Il est présidé par le professeur de la spécialité ou de l'option, ou un enseignant local ayant reçu délégation et comporte au moins deux enseignants.
- La convocation devant le jury d'admissibilité est envoyée par le centre d'enseignement, en accord avec le coordinateur régional de l'Eicnam.

## *Déroulement*

- Durée de l'entretien: ~30 minutes.
- Il comprend deux parties :
	- Présentation du dossier par le candidat ( $\sim$  10 à 15 minutes).
		- Discussion avec le jury pour évaluer notamment :
			- la progression de carrière et l'ouverture professionnelle,
			- l'animation d'équipe et le suivi de projets,
			- le niveau d'abstraction et des connaissances techniques,
			- le niveau d'anglais et d'expression,
			- l'ouverture sur le mémoire en entreprise,
			- $\frac{1}{2}$  etc.

#### *Délibération*

Le jury d'admissibilité statue sur l'attribution des 9 ects d'expérience professionnelle.

Il donne par ailleurs des conseils, en terme de parcours, sur:

- le choix d'une option du diplôme,

- le choix d'UE optionnelles,

- les compléments en formation dans la spécialité, ou en expression, ou en anglais,

- $\frac{1}{2}$  la recommandation de stages,
- une réorientation professionnelle.

Il rappelle au candidat le niveau d'anglais qui sera exigé pour l'obtention du titre d'ingénieur (niveau européen B2). 

*► Pas encore le niveau d'anglais requis ? Cliquez ici*

Enfin, il propose au jury national:

- l'admission et désigne alors un tuteur en précisant, si nécessaire, les compléments requis,

 $\frac{1}{2}$  - le refus d'admission : le candidat peut se présenter encore 2 fois.

*► Un PV est établi pour chaque candidat.*

*► La candidature à l'examen d'admissibilité correspond à une inscription administrative d'UE.*

## **4 - Jury national d'admission**

#### *Principes*

- Il statue pour toutes les spécialités.
- Il se réunit plusieurs fois par an, sous la présidence du directeur de l'Eicnam.
- Il examine les propositions du jury d'admissibilité de chaque spécialité et prononce les admissions.
- Il rédige un PV qui dresse la liste des élèves admis.

*► Chaque élève reçoit une notification de décision sous couvert du directeur du centre d'enseignement.*

*► Nul ne peut se présenter plus de 3 fois à l'examen d'admission.*

#### *Cas particuliers*

- Les candidats des anciens schémas n'ayant pas soutenu l'examen oral probatoire doivent déposer un dossier de candidature pour l'admission à l'Eicnam.
- Les candidats ayant validé l'examen probatoire, dans un ancien schéma, en sont dispensés, dans le cursus actuel, ainsi que de l'UE Information et Communication pour l'ingénieur.

# **5 - Préparation de l'UE « [Information et](file:///C:/Users/c.panhelleux/AppData/Local/Microsoft/Windows/Temporary%20Internet%20Files/Content.Outlook/AppData/Local/Microsoft/Windows/Documents%20and%20Settings/Documents%20and%20Settings/c.panhelleux/Local%20Settings/Temporary%20Internet%20Files/AppData/Local/Microsoft/Windows/Temporary%20Internet%20Files/Content.IE5/XMUW5YDV/ING-Reglt%20UE%20Information%20et%20Communication.pdf)  [communication pour l'ingénieur](file:///C:/Users/c.panhelleux/AppData/Local/Microsoft/Windows/Temporary%20Internet%20Files/Content.Outlook/AppData/Local/Microsoft/Windows/Documents%20and%20Settings/Documents%20and%20Settings/c.panhelleux/Local%20Settings/Temporary%20Internet%20Files/AppData/Local/Microsoft/Windows/Temporary%20Internet%20Files/Content.IE5/XMUW5YDV/ING-Reglt%20UE%20Information%20et%20Communication.pdf) – oral probatoire »**

#### *Principes*

 Cette UE permet de vérifier si l'auditeur a acquis l'ensemble des capacités auxquelles doit prétendre un ingénieur : qualités de synthèse, d'exposé et de rédaction, capacités à mobiliser ses connaissances et méthodes de travail pour étudier un problème nouveau dans un temps restreint et en faire la synthèse.

- L'intérêt de cet examen est de mesurer l'aptitude des candidats à effectuer en un temps déterminé – **six semaines environ** –une **synthèse de leurs recherches bibliographiques**, sur un sujet non appréhendé dans le cadre professionnel.
- C'est un travail individuel, sans aide de la personne qui a fourni le sujet : il n'y a donc pas d'encadrement ou de tutorat.

#### *Conditions*

- **Seuls les élèves admis officiellement à l'EiCnam peuvent s'inscrire à cette UE**.
- 3 des 6 crédits de l'UE correspondent à des cours méthodologiques collectifs communs à toutes les spécialités tandis que les 3 autres sont liés à un **sujet attribué individuellement** et à la production d'un document qui amène une soutenance devant un jury de la spécialité.

#### *Soutenance*

- Les auditeurs remettent leur rapport (document de 20 à 40 pages) six semaines après la distribution des sujets, en 4 exemplaires, à leur centre d'enseignement.
- La soutenance orale est organisée localement, à des dates fixées au cas par cas, sous la présidence du responsable national de la spécialité ou son représentant.
- Le déroulement de l'**examen oral** est le suivant :
	- Soutenance : 20 minutes
	- Ouestions après la présentation : environ 15 minutes
	- Délibération du jury : environ 10 minutes
	- soit **45 minutes par auditeur**

*► Chaque soutenance donne lieu à un PV transmis à l'Eicnam par le centre régional.*

*► Nul ne peut se présenter à l'oral probatoire plus de 3 fois.*

## *Rédaction du rapport*

- Le sujet complet doit être rappelé au début du rapport écrit (pas seulement le titre).
- Les références fournies dans le sujet ne suffisent pas à réaliser un travail complet. Elles ne servent que de base pour aider le candidat à démarrer sa bibliographie. Il appartient à l'auditeur de poursuivre et approfondir ce travail.
- Les principaux concepts décrits doivent être définis très précisément en utilisant des renvois bibliographiques. Le candidat doit également indiquer la référence exacte pour chaque figure empruntée et illustrer les concepts/techniques/mécanismes/etc… par des exemples pédagogiques.
- Il faut également rédiger une bibliographie commentée donnant l'intérêt de chaque référence (sur 4-5 lignes). *[Voir document d'aide à l'examen de l'UE et à la](http://www.cnam-paysdelaloire.fr/jsp/saisie/liste_fichiergw.jsp?OBJET=DOCUMENT&CODE=56225023&LANGUE=0) [rédaction du rapport.](http://www.cnam-paysdelaloire.fr/jsp/saisie/liste_fichiergw.jsp?OBJET=DOCUMENT&CODE=56225023&LANGUE=0)*
	- *► Cette UE ne peut être validée par équivalence avec une autre.*

*► Les candidats ayant validé leur probatoire avant le 30/09/07 mais sans avoir achevé leur parcours au 30/09/10 continueront à bénéficier des mesures transitoires ci-après pour finaliser leur nouveau cursus.*

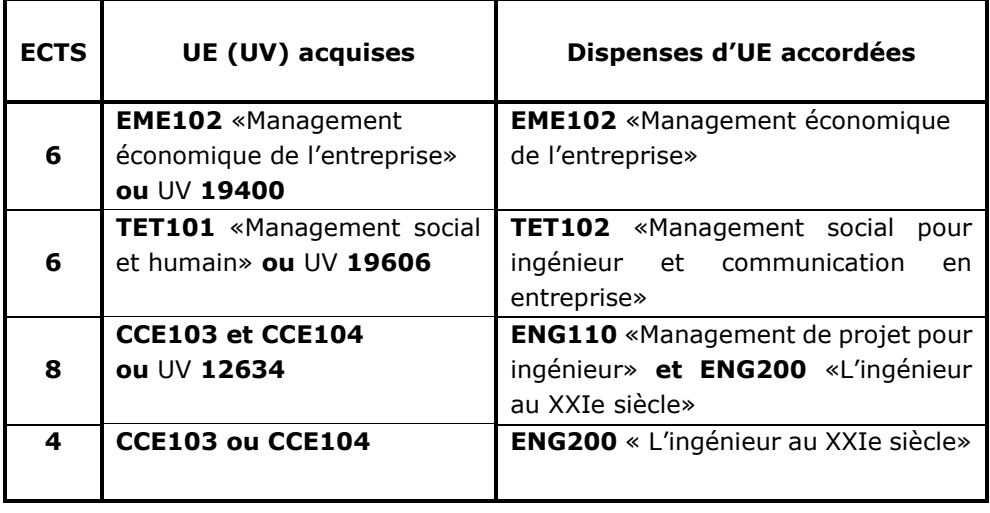

*► L'UE ENG210 (6 ects), qui remplace ENG110 et ENG200 à partir de la rentrée 2012, est acquise automatiquement pour les élèves ayant déjà validé préalablement l'une ou l'autre des 2 UE ENG110/ENG200 (cf [note de décision](http://www.cnam-paysdelaloire.fr/medias/fichier/decision-eng210-2012_1346847275869.pdf) [EiCnam 2012-1\).](http://www.cnam-paysdelaloire.fr/medias/fichier/decision-eng210-2012_1346847275869.pdf)*

# **6 - Mémoire d'ingénieur**

## *Conditions*

Pour soutenir le mémoire d'ingénieur, les candidats doivent préalablement :

- avoir passé avec succès l'examen d'admission et l'oral probatoire,
- avoir validé le niveau d'anglais B2 du cadre européen de référence.

#### *Mesures transitoires selon date d'admission à l'EiCnam :*

*1) Après le 01/09/19 :*

- *► Justifier du niveau B2 européen par un test reconnu pour la diplomation.*
- *2) Avant le 01/09/19 :*

*► Tout test de niveau B2 produit est crédité de 6 ects. Il permet la dispense de l'UE d'anglais requise pour l'examen d'admission.*

 justifier de 3 ans d'expérience dans la spécialité, à un niveau de qualification suffisant, dans un emploi au moins équivalent à celui d'un technicien supérieur.

## *Validation du sujet*

Quel que soit le mode de préparation envisagé, le sujet de mémoire est soumis à l'accord du responsable pédagogique régional de la spécialité. Il est ensuite transmis, pour validation, à l'Eicnam, par l'intermédiaire du centre régional.

Le candidat rédige un premier document de présentation du sujet envisagé en indiquant la thématique, le contexte et les objectifs (nature du cahier des charges lorsqu'il s'agit d'un sujet d'entreprise), les modalités de réalisation, l'environnement technique du projet, le calendrier prévisionnel et toute autre information utile pour la bonne compréhension du projet.

## *Principes*

**Le mémoire** a pour sujet une mission d'ingénieur dans l'entreprise. Il est rédigé à partir de la **réalisation de tout ou partie d'un projet de nature professionnelle**, traduit en termes scientifiques et techniques, avec **présentation d'une solution et de sa mise en œuvre opérationnelle**, accompagné d'une documentation appropriée (bibliographie).

Si le travail de mémoire s'inscrit dans le cadre d'une équipe projet, il est important de bien identifier ce qui relève d'une contribution personnelle.

De plus, s'il représente une partie d'un projet plus vaste, il convient de préciser le point atteint dans le projet et les travaux restant à planifier.

#### *Préparation*

Contrairement aux UE, un mémoire d'ingénieur peut démarrer à tout moment de l'année dès lors que le sujet a été validé et le financement accepté.

Il faut compter **environ 6 mois temps plein pour préparer son mémoire**.

*► A l'instar de l'UE Information et Communication pour l'ingénieur, une aide à la* **[rédaction](http://www.cnam-paysdelaloire.fr/jsp/saisie/liste_fichiergw.jsp?OBJET=DOCUMENT&CODE=1302256219713&LANGUE=0)** *du mémoire est téléchargeable sur le site de l'Eicnam (eicnam.cnam.fr). Chaque candidat doit également tenir compte des consignes relatives aux droits d'auteur (Cf note «Mémoire-[droits d'auteur](http://www.cnam-paysdelaloire.fr/jsp/saisie/liste_fichiergw.jsp?OBJET=DOCUMENT&CODE=73628774&LANGUE=0)»).*

#### *Encadrement*

#### **1er cas : dans l'entreprise de l'élève-ingénieur**

Dans ce cas, le sujet de mémoire est défini conjointement entre l'entreprise, le candidat et le Cnam. Une convention est signée entre l'entreprise et le Cnam. Elle garantit la production du mémoire dans les délais impartis.

Pour sa préparation, le candidat bénéficie d'un encadrement :

- scientifique, assuré par un **directeur scientifique interne** à l'entreprise qui assure la qualité scientifique et le suivi régulier des travaux *(choix du tuteur validé par le Cnam).*

- méthodologique, assuré par un **référent du Cnam.**

#### **2<sup>e</sup> cas : dans une entreprise d'accueil**

Les conditions d'encadrement doivent alors être définies, au cas par cas, en fonction de la nature du travail à réaliser et des compétences à mobiliser.

*► Une convention est établie, en double exemplaire, à partir des informations renseignées préalablement dans l'accord de prise en charge, telles les dates de début et fin arrêtées par le candidat et l'entreprise.*

*► Après signature de la convention, le centre de rattachement administratif adresse à l'élève-ingénieur sa carte d'auditeur pour lui confirmer son inscription officielle à la préparation du mémoire.*

*►Consulter le service scolarité pour connaître les modalités financières afférentes.*

#### *Relecture du mémoire*

#### **Avant impression**, **le mémoire doit être validé** :

- 1. **par les tuteurs** (Cnam et Entreprise) qui apprécient si le travail fourni est suffisant pour soutenir à la date envisagée (fond et forme du document).
- 2. par le responsable de filière un exemplaire du mémoire.

Son autorisation permet ensuite au candidat d'imprimer le mémoire en autant d'exemplaires que de membres de son jury.

*Consignes complémentaires :*

*► Cf paragraphe consacré au « dépôt électronique du mémoire ».*

*► Les noms des membres du jury doivent figurer sur la couverture du mémoire (président du jury, responsable pédagogique régional, tuteur mémoire entreprise et des professionnels en activité dès lors qu'ils ont participé à l'encadrement au sein de l'entreprise d'accueil ou que leurs compétences se rapportent au sujet du mémoire).*

*► Le résumé (en français et en anglais) doit apparaître en 4ème de couverture du mémoire.*

#### *Soutenance*

- La proposition de date et de jury de soutenance du mémoire est transmise à l'Eicnam un mois environ avant la date prévue.
- La soutenance, d'une durée de 30 à 40 minutes selon la spécialité, se déroule devant un **jury composé d'au moins 3 personnes** (**professeurs et professionnels**). Elle donne lieu à une **discussion avec le candidat**.
- Les **42 ECTS** validant le **mémoire** d'ingénieur sont attribués aux élèves ayant obtenu, après délibération du jury, une **note au moins égale à 10.**

*► Le PV correspondant est transmis à l'Eicnam avec l'ensemble des documents administratifs afférents (PV de l'ensemble des épreuves comptant pour l'admissibilité à la soutenance du mémoire, communicabilité du mémoire au public, engagement de confidentialité, relevé de notes, justificatif du niveau d'anglais).*

#### *Dépôt électronique du mémoire*

Depuis janvier 2019, seule une version électronique des mémoires d'ingénieur soutenus est requise par la bibliothèque centrale du Cnam.

- Les documents doivent être transmis directement via la nouvelle plateforme de l'EiCnam.
- Le jour de la soutenance, les candidats doivent par ailleurs signer une **[autorisation](http://www.cnam-paysdelaloire.fr/jsp/saisie/liste_fichiergw.jsp?OBJET=DOCUMENT&CODE=82918668&LANGUE=0)** de diffusion électronique de leur mémoire contresignée par le président du jury.
- Pour le centre régional des Pays de la Loire, ce document est transmis à chaque candidat, inscrit en mémoire d'ingénieur, avec toutes les informations détaillées afférentes (style, bibliographie, droits d'auteur, etc).

#### *Délivrance du diplôme d'ingénieur*

 **Le parchemin de diplôme est adressé** au candidat, via le centre régional dont il dépend, **dans le mois qui suit le jury national**.

*► Si besoin toutefois, l'EiCnam peut décerner une attestation permettant aux candidats qui remplissent toutes les conditions pédagogiques et administratives de justifier de l'obtention du titre.*

Conformément au modèle européen, un document intitulé « **supplément au diplôme** » est remis avec chaque parchemin.

*► Y sont décrits la nature, le niveau, le contexte, le contenu et le statut des études accomplies avec succès par son titulaire pour contribuer à une reconnaissance académique internationale.*

Toutes les formations d'ingénieur.e.s du Cnam sont créditées par la Commission des Titres d'Ingénieurs (CTI).

 Niveau 3 BULAT-cas dérogatoire pour les élèves ayant soutenu leur mémoire avant septembre 2019 :

Le jury national consent désormais à examiner le cas particulier des candidats qui auraient validé leur mémoire sans justifier des 60 points requis pour ce test d'anglais.

La marge d'erreur de 3 points, prévue par Cambridge Exams, au niveau du test BULAT, n'est généralement prise en considération que si le candidat peut faire la preuve d'une évolution positive notable entre 2 tests BULAT préalables.

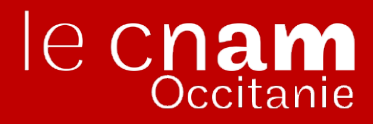

Juin 2023 - Cnam Occitanie – 989 rue de la Croix Verte – Parc Euromédecine – 34093 MONTPELLIER Cedex 05

Siret : 491 892 139 00016 – N° Déclaration activité : 91340604534 Tél : 04 67 63 63 40 – Fax : 04 67 54 08 36

**www.cnam-occitanie.fr**